Dell [Openmanage](http://go.inmanuals.com/goto.php?q=Dell Openmanage Essentials Installation Guide) Essentials Installation Guide >[>>>CLICK](http://go.inmanuals.com/goto.php?q=Dell Openmanage Essentials Installation Guide) HERE<<<

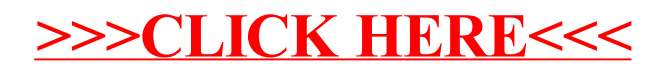